# **10 | Attention Mechanisms**

As a bit of a historical digression, attention research is an enormous field with a long history in cognitive neuroscience. Focalization, concentration of consciousness are of the essence of attention, which enable the human to prioritize the perception in order to deal effectively with others. As a result, we do not process all the information that is available in the sensory input. At any time, we are aware of only a small fraction of the information in the environment. In cognitive neuroscience, there are several types of attention such as selective attention, covert attention, and spatial attention. The theory ignites the spark in recent deep learning is the *feature integration theory* of the selective attention, which was developed by Anne Treisman and Garry Gelade through the paper([Treisman & Gelade](#page--1-0), [1980](#page--1-0)) in 1980. This paper declares that when perceiving a stimulus, features are registered early, automatically, and in parallel, while objects are identified separately and at a later stage in processing. The theory has been one of the most influential psychological models of human visual attention.

However, we will not indulge in too much theory of attention in neuroscience, but rather focus on applying the attention idea in deep learning, where attention can be seen as a generalized pooling method with bias alignment over inputs. In this chapter, we will provide you with some intuition about how to transform the attention idea to the concrete mathematics models, and make them work.

# **10.1 Attention Mechanisms**

In [Section 9.7](#page--1-1), we encode the source sequence input information in the recurrent unit state and then pass it to the decoder to generate the target sequence. A token in the target sequence may closely relate to one or more tokens in the source sequence, instead of the whole source sequence. For example, when translating "Hello world." to "Bonjour le monde.", "Bonjour" maps to "Hello" and "monde" maps to "world". In the seq2seq model, the decoder may implicitly select the corresponding information from the state passed by the encoder. The attention mechanism, however, makes this selection explicit.

*Attention* is a generalized pooling method with bias alignment over inputs. The core component in the attention mechanism is the attention layer, or called *attention* for simplicity. An input of the attention layer is called a *query*. For a query, attention returns an output based on the memory—a set of key-value pairs encoded in the attention layer. To be more specific, assume that the memory contains  $n$  key-value pairs,  $(\mathbf{k}_1,\mathbf{v}_1),\ldots,(\mathbf{k}_n,\mathbf{v}_n),$  with  $\mathbf{k}_i\in\mathbb{R}^{d_k}$ ,  $\mathbf{v}_i\in\mathbb{R}^{d_v}.$  Given a query  $\mathbf{q}\in\mathbb{R}^{d_q},$ the attention layer returns an output  $\mathbf{o} \in \mathbb{R}^{d_v}$  with the same shape as the value.

<span id="page-1-1"></span>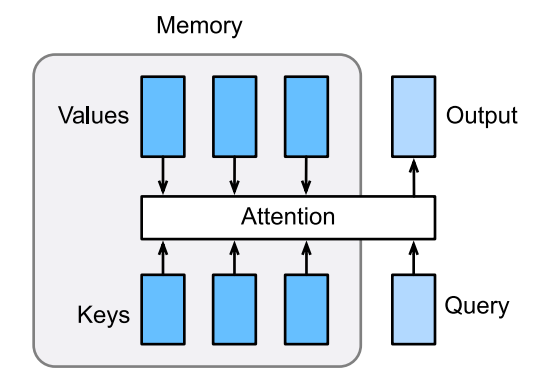

Fig. 10.1.1: The attention layer returns an output based on the input query and its memory.

The full process of attention mechanism is expressed in [Fig. 10.1.2](#page-1-0). To compute the output of attention, we first use a score function  $\alpha$  that measures the similarity between the query and key. Then for each key  $(\mathbf{k}_1, \mathbf{v}_1), \ldots, (\mathbf{k}_n, \mathbf{v}_n)$ , we compute the scores  $a_1, \ldots, a_n$  by

$$
a_i = \alpha(\mathbf{q}, \mathbf{k}_i). \tag{10.1.1}
$$

Next we use softmax to obtain the attention weights, i.e.,

$$
\mathbf{b} = \text{softmax}(\mathbf{a}) \quad \text{, where} \quad b_i = \frac{\exp(a_i)}{\sum_j \exp(a_j)}, \mathbf{b} = [b_1, \dots, b_n]^T. \tag{10.1.2}
$$

<span id="page-1-0"></span>Finally, the output is a weighted sum of the values:

$$
\mathbf{o} = \sum_{i=1}^{n} b_i \mathbf{v}_i.
$$
 (10.1.3)

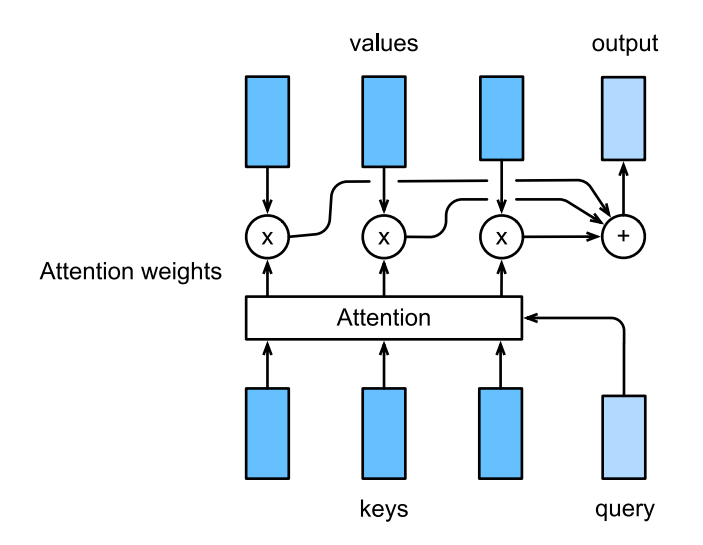

Fig. 10.1.2: The attention output is a weighted sum of the values.

Different choices of the score function lead to different attention layers. Below, we introduce two commonly used attention layers. Before diving into the implementation, we first express two operators to get you up and running: a masked version of the softmax operator masked\_softmax and a specialized dot operator batched\_dot.

import math from mxnet import np, npx from mxnet.gluon import nn npx.set\_np()

The masked softmax takes a 3-dimensional input and enables us to filter out some elements by specifying a valid length for the last dimension. (Refer to [Section 9.5](#page--1-2) for the definition of a valid length.) As a result, any value outside the valid length will be masked as 0. Let's implement the masked\_softmax function.

```
# Saved in the d2l package for later use
def masked_softmax(X, valid_length):
    # X: 3-D tensor, valid_length: 1-D or 2-D tensor
   if valid_length is None:
        return npx.softmax(X)
   else:
       shape = X. shape
       if valid_length.ndim == 1:
           valid_length = valid_length.repeat(shape[1], axis=0)
       else:
            valid_length = valid_length.reshape(-1)# Fill masked elements with a large negative, whose exp is 0
       X = npx. sequence_mask(X. reshape(-1, shape[-1]), valid_length, True,
                              axis=1, value=-1e6)
        return npx.softmax(X).reshape(shape)
```
To illustrate how this function works, we construct two 2*×*4 matrices as the input. In addition, we specify that the valid length equals to 2 for the first example, and 3 for the second example. Then, as we can see from the following outputs, the values outside valid lengths are masked as zero.

```
masked_softmax(np.random.uniform(size=(2, 2, 4)), np.array([2, 3]))
array([[[0.488994 , 0.511006 , 0., 0.
      [0.43654838, 0.56345165, 0. , 0. [1],
     [[0.28817102, 0.3519408 , 0.3598882 , 0. ],
      [0.29034293, 0.25239873, 0.45725834, 0. []]
```
Moreover, the second operator batched\_dot takes two inputs *X* and *Y* with shapes (*b, n, m*) and (*b, m, k*), respectively, and returns an output with shape (*b, n, k*). To be specific, it computes *b* dot products for  $i = \{1, ..., b\}$ , i.e.,

$$
Z[i, :, :] = X[i, :, :]Y[i, :, :].
$$
\n(10.1.4)

 $npx.$ batch\_dot(np.ones( $(2, 1, 3)$ ), np.ones( $(2, 3, 2)$ ))

array([[[3., 3.]],

[[3., 3.]]])

#### **10.1.1 Dot Product Attention**

Equipped with the above two operators: masked\_softmax and batched\_dot, let's dive into the details of two widely used attentions layers. The first one is the *dot product attention*: it assumes that the query has the same dimension as the keys, namely  $\mathbf{q}, \mathbf{k}_i \in \mathbb{R}^d$  for all  $i.$  The dot product attention query has the same dimension as the keys, hamely  $\mathbf{q}, \mathbf{k}_i \in \mathbb{R}^n$  for an  $i$ . The dot product attention<br>computes the scores by an dot product between the query and a key, which is then divided by  $\sqrt{d}$ to minimize the unrelated influence of the dimension *d* on the scores. In other words,

$$
\alpha(\mathbf{q}, \mathbf{k}) = \langle \mathbf{q}, \mathbf{k} \rangle / \sqrt{d}.
$$
 (10.1.5)

Beyond the single-dimensional queries and keys, we can always generalize them to multidimensional queries and keys. Assume that  $\mathbf{Q}\,\in\,\mathbb{R}^{m\times d}$  contains  $m$  queries and  $\mathbf{K}\,\in\,\mathbb{R}^{n\times d}$  has all the *n* keys. We can compute all *mn* scores by

$$
\alpha(\mathbf{Q}, \mathbf{K}) = \mathbf{Q}\mathbf{K}^{\top}/\sqrt{d}.\tag{10.1.6}
$$

<span id="page-3-0"></span>With([10.1.6\)](#page-3-0), we can implement the dot product attention layer DotProductAttention that supports a batch of queries and key-value pairs. In addition, for regularization we also use a dropout layer.

```
# Saved in the d2l package for later use
class DotProductAttention(nn.Block):
   def __init__(self, dropout, **kwargs):
        super(DotProductAttention, self).__init__(**kwargs)
       self.dropout = nn.Dropout(dropout)
    # query: (batch_size, #queries, d)
    # key: (batch_size, #kv_pairs, d)
   # value: (batch_size, #kv_pairs, dim_v)
   # valid_length: either (batch_size, ) or (batch_size, xx)
    def forward(self, query, key, value, valid_length=None):
        d = query.shape[-1]# Set transpose_b=True to swap the last two dimensions of key
       scores = npx.batch_dot(query, key, transpose_b=True) / math.sqrt(d)
       attention_weights = self.dropout(masked_softmax(scores, valid_length))
        return npx.batch_dot(attention_weights, value)
```
Let's test the class DotProductAttention in a toy example. First, create two batches, where each batch has one query and 10 key-value pairs.

Via the valid\_length argument, we specify that we will check the first 2 key-value pairs for the first batch and 6 for the second one. Therefore, even though both batches have the same query and key-value pairs, we obtain different outputs.

```
atten = DotProductAttention(dropout=0.5)atten.initialize()
keys = np.ones((2, 10, 2))values = np.arange(40).reshape(1, 10, 4).repeat(2, axis=0)
atten(np.ones((2, 1, 2)), keys, values, np.array([2, 6]))
```
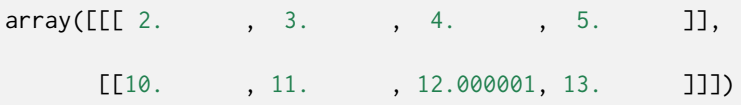

As we can see above, dot product attention simply multiplies the query and key together, and hopes to derive their similarities from there. Whereas, the query and key may not be of the same dimension. To address such an issue, we may resort to the multilayer perceptron attention.

#### **10.1.2 Multilayer Perceptron Attention**

In *multilayer perceptron attention*, we project both query and keys into R *<sup>h</sup>* by learnable weights parameters. Assume that the learnable weights are  $\mathbf{W}_k\in\mathbb{R}^{h\times d_k},$   $\mathbf{W}_q\in\mathbb{R}^{h\times d_q},$  and  $\mathbf{v}\in\mathbb{R}^h.$  Then the score function is defined by

$$
\alpha(\mathbf{k}, \mathbf{q}) = \mathbf{v}^{\top} \tanh(\mathbf{W}_k \mathbf{k} + \mathbf{W}_q \mathbf{q}). \tag{10.1.7}
$$

Intuitively, you can imagine  $W_k$ **k** +  $W_q$ **q** as concatenating the key and value in the feature dimension and feeding them to a single hidden layer perceptron with hidden layer size *h* and output layer size 1. In this hidden layer, the activation function is tanh and no bias is applied. Now let's implement the multilayer perceptron attention.

```
# Saved in the d2l package for later use
class MLPAttention(nn.Block):
    def __init__(self, units, dropout, **kwargs):
        super(MLPAttention, self).__init__(**kwargs)
        # Use flatten=True to keep query's and key's 3-D shapes
        self.W_k = nn.Dense(units, activation='tanh',
                            use_bias=False, flatten=False)
        self.W_q = nn.Dense(units, activation='tanh',
                            use_bias=False, flatten=False)
        self.v = nn.Dense(1, use_bias=False, flatten=False)
        self.dropout = nn.Dropout(dropout)
    def forward(self, query, key, value, valid_length):
        query, key = self.W_k(query), self.W_q(key)
        # Expand query to (batch_size, #querys, 1, units), and key to
        # (batch_size, 1, #kv_pairs, units). Then plus them with broadcast
        features = np. expand_dims(query, axis=2) + np. expand_dims(key, axis=1)
        scores = np.squeeze(self.v(features), axis=-1)
        attention_weights = self.dropout(masked_softmax(scores, valid_length))
        return npx.batch_dot(attention_weights, value)
```
To test the above MLPAttention class, we use the same inputs as in the previous toy example. As we can see below, despite MLPAttention containing an additional MLP model, we obtain the same outputs as for DotProductAttention.

```
atten = MLPAttention(units=8, dropout=0.1)
atten.initialize()
atten(np.ones((2, 1, 2)), keys, values, np.array([2, 6]))
```
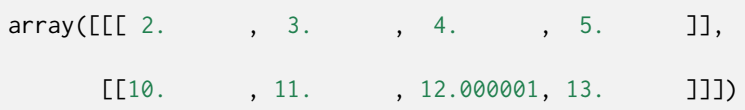

#### **Summary**

- An attention layer explicitly selects related information.
- An attention layer's memory consists of key-value pairs, so its output is close to the values whose keys are similar to the queries.
- Two commonly used attention models are dot product attention and multilayer perceptron attention.

#### **Exercises**

1. What are the advantages and disadvantages for dot product attention and multilayer perceptron attention, respectively?

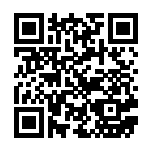

# <span id="page-5-0"></span>**10.2 Sequence to Sequence with Attention Mechanisms**

In this section, we add the attention mechanism to the sequence to sequence (seq2seq) model as introduced in [Section 9.7](#page--1-1) to explicitly aggregate states with weights. [Fig. 10.2.1](#page-1-1) shows the model architecture for encoding and decoding at the timestep *t*. Here, the memory of the attention layer consists of all the information that the encoder has seen—the encoder output at each timestep. During the decoding, the decoder output from the previous timestep  $t - 1$  is used as the query. The output of the attention model is viewed as the context information, and such context is concatenated with the decoder input  $D_t.$  Finally, we feed the concatenation into the decoder.

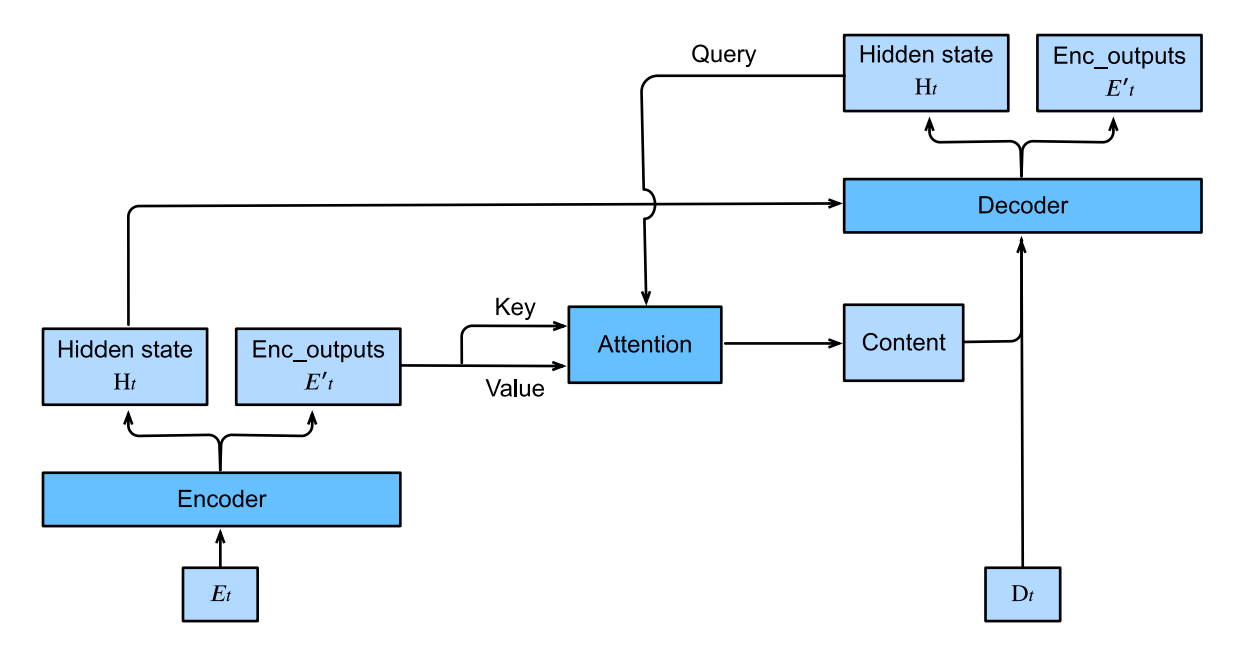

Fig. 10.2.1: The second timestep in decoding for the sequence to sequence model with attention mechanism.

To illustrate the overall architecture of seq2seq with attention model, the layer structure of its encoder and decoder is shown in [Fig. 10.2.2](#page-1-0).

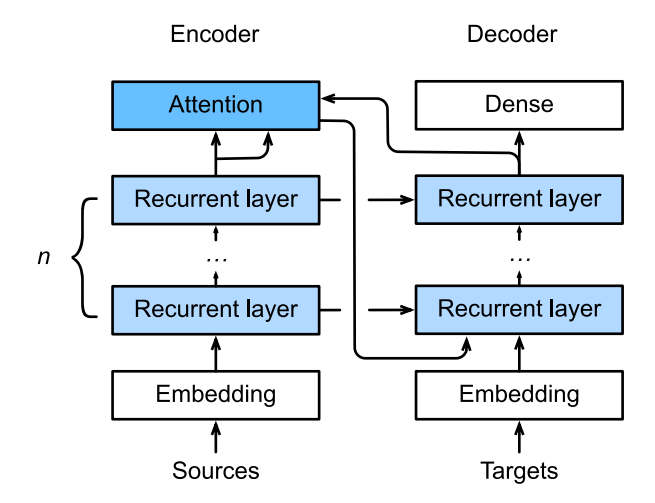

Fig. 10.2.2: The layers in the sequence to sequence model with attention mechanism.

```
import d2l
from mxnet import np, npx
from mxnet.gluon import rnn, nn
npx.set_np()
```
#### **10.2.1 Decoder**

Since the encoder of seq2seq with attention mechanisms is the same as Seq2SeqEncoder in [Section](#page--1-1) [9.7](#page--1-1), we will just focus on the decoder. We add an MLP attention layer (MLPAttention) which has the same hidden size as the LSTM layer in the decoder. Then we initialize the state of the decoder by passing three items from the encoder:

- **the encoder outputs of all timesteps**: they are used as the attention layer's memory with identical keys and values;
- **the hidden state of the encoder's final timestep**: it is used as the initial decoder's hidden state;
- **the encoder valid length**: so the attention layer will not consider the padding tokens with in the encoder outputs.

At each timestep of the decoding, we use the output of the decoder's last RNN layer as the query for the attention layer. The attention model's output is then concatenated with the input embedding vector to feed into the RNN layer. Although the RNN layer hidden state also contains history information from decoder, the attention output explicitly selects the encoder outputs based on enc\_valid\_len, so that the attention output suspends other irrelevant information.

Let's implement the Seq2SeqAttentionDecoder, and see how it differs from the decoder in seq2seq from [Section 9.7.2](#page--1-3).

```
class Seq2SeqAttentionDecoder(d2l.Decoder):
    def __init__(self, vocab_size, embed_size, num_hiddens, num_layers,
                 dropout=0, **kwargs):
        super(Seq2SeqAttentionDecoder, self).__init__(**kwargs)
        self.attention_cell = d2l.MLPAttention(num_hiddens, dropout)
        self.embedding = nn.Embedding(vocab_size, embed_size)
        self.rnn = rnn.LSTM(num_hiddens, num_layers, dropout=dropout)
        self.dense = nn.Dense(vocab_size, flatten=False)
    def init_state(self, enc_outputs, enc_valid_len, *args):
        outputs, hidden_state = enc_outputs
        # Transpose outputs to (batch_size, seq_len, hidden_size)
        return (outputs.swapaxes(0, 1), hidden_state, enc_valid_len)
    def forward(self, X, state):
        enc_outputs, hidden_state, enc_valid_len = state
        X = self.embedding(X).swapaxes(0, 1)
        outputs = \lceil]
        for x in X:
            # query shape: (batch_size, 1, hidden_size)
            query = np.expand_dims(hidden_state[0][-1], axis=1)
            # context has same shape as query
            context = self.attention_cell(
                query, enc_outputs, enc_outputs, enc_valid_len)
            # Concatenate on the feature dimension
            x = np. concatenate((context, np.expand_dims(x, axis=1)), axis=-1)
            # Reshape x to (1, batch_size, embed_size+hidden_size)
            out, hidden_state = self.rnn(x.swapaxes(\emptyset, 1), hidden_state)
            outputs.append(out)
        outputs = self.dense(np.concatenate(outputs, axis=0))
        return outputs.swapaxes(0, 1), [enc_outputs, hidden_state,
                                        enc_valid_len]
```
Now we can test the seq2seq with attention model. To be consistent with the model without attention in [Section 9.7,](#page--1-1) we use the same hyper-parameters for vocab\_size, embed\_size, num\_hiddens, and num\_layers. As a result, we get the same decoder output shape, but the state structure is changed.

```
encoder = d2l.Seq2SeqEncoder(vocab_size=10, embed_size=8,
                             num_hiddens=16, num_layers=2)
encoder.initialize()
decoder = Seq2SeqAttentionDecoder(vocab_size=10, embed_size=8,
                                 num_hiddens=16, num_layers=2)
decoder.initialize()
X = np{\cdot}zeros((4, 7))state = decoder.init_state(encoder(X), None)
out, state = decoder(X, state)out.shape, len(state), state[0].shape, len(state[1]), state[1][0].shape
```
 $((4, 7, 10), 3, (4, 7, 16), 2, (2, 4, 16))$ 

#### **10.2.2 Training**

Similar to [Section 9.7.4,](#page--1-4) we try a toy model by applying the same training hyperparameters and the same training loss. As we can see from the result, since the sequences in the training dataset are relative short, the additional attention layer does not lead to a significant improvement. Due to the computational overhead of both the encoder's and the decoder's attention layers, this model is much slower than the seq2seq model without attention.

```
embed_size, num_hiddens, num_layers, dropout = 32, 32, 2, 0.0
batch_size, num_steps = 64, 10
lr, num_epochs, ctx = 0.005, 200, d2l.try_gpu()
src_vocab, tgt_vocab, train_iter = d2l.load_data_nmt(batch_size, num_steps)
encoder = d2l.Seq2SeqEncoder(
   len(src_vocab), embed_size, num_hiddens, num_layers, dropout)
decoder = Seq2SeqAttentionDecoder(
   len(tgt_vocab), embed_size, num_hiddens, num_layers, dropout)
model = d2l.EncoderDecoder(encoder, decoder)
d2l.train_s2s_ch9(model, train_iter, lr, num_epochs, ctx)
```
loss 0.032, 3714 tokens/sec on gpu(0)

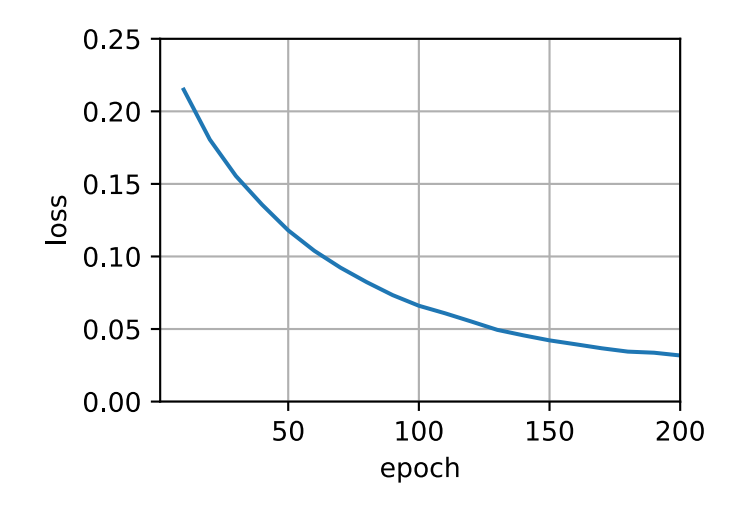

Last, we predict several sample examples.

```
for sentence in ['Go .', 'Wow !', "I'm OK .", 'I won !']:
    print(sentence + ' => ' + d21.predict_s2s_ch9()model, sentence, src_vocab, tgt_vocab, num_steps, ctx))
```

```
Go . \Rightarrow va !
Wow ! \Rightarrow <unk> !I'm OK. \Rightarrow ça va.
I won ! => il est tard !
```
# **Summary**

- The seq2seq model with attention adds an additional attention layer to the model without attention.
- The decoder of the seq2seq with attention model passes three items from the encoder: the encoder outputs of all timesteps, the hidden state of the encoder's final timestep, and the encoder valid length.

# **Exercises**

- 1. Compare Seq2SeqAttentionDecoder and Seq2seqDecoder by using the same parameters and checking their losses.
- 2. Can you think of any use cases where Seq2SeqAttentionDecoder will outperform Seq2seqDecoder?

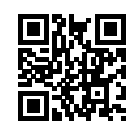

# **10.3 Transformer**

In previous chapters, we have covered major neural network architectures such as convolution neural networks (CNNs) and recurrent neural networks (RNNs). Let's recap their pros and cons:

- **CNNs** are easy to parallelize at a layer but cannot capture the variable-length sequential dependency very well.
- **RNNs** are able to capture the long-range, variable-length sequential information, but suffer from inability to parallelize within a sequence.

To combine the advantages from both CNNs and RNNs,([Vaswani et al.,](#page--1-5) [2017](#page--1-5)) designed a novel architecture using the attention mechanism. This architecture, which is called as *Transformer*, achieves parallelization by capturing recurrence sequence with attention and at the same time encodes each item's position in the sequence. As a result, Transformer leads to a compatible model with significantly shorter training time.

Similar to the seq2seq model in [Section 9.7,](#page--1-1) Transformer is also based on the encoder-decoder architecture. However, Transformer differs to the former by replacing the recurrent layers in seq2seq with *multi-head attention* layers, incorporating the position-wise information through *position encoding*, and applying *layer normalization*. We compare Transformer and seq2seq side-byside in [Fig. 10.3.1.](#page-1-1)

Overall, these two models are similar to each other: the source sequence embeddings are fed into *n* repeated blocks. The outputs of the last block are then used as attention memory for the decoder. The target sequence embeddings are similarly fed into *n* repeated blocks in the decoder, and the final outputs are obtained by applying a dense layer with vocabulary size to the last block's outputs.

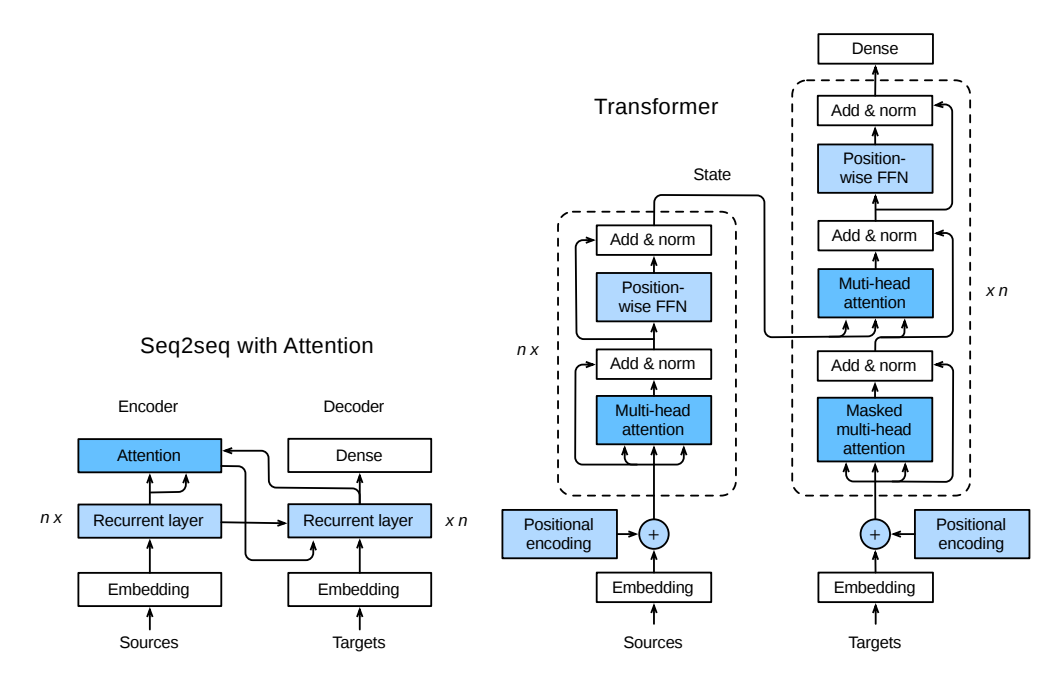

Fig. 10.3.1: The Transformer architecture.

On the flip side, Transformer differs from the seq2seq with attention model in the following:

1. **Transformer block**: a recurrent layer in seq2seq is replaced by a *Transformer block*. This block contains a *multi-head attention* layer and a network with two *position-wise feed-forward*

*network* layers for the encoder. For the decoder, another multi-head attention layer is used to take the encoder state.

- 2. **Add and norm**: the inputs and outputs of both the multi-head attention layer or the positionwise feed-forward network, are processed by two "add and norm" layer that contains a residual structure and a *layer normalization* layer.
- 3. **Position encoding**: since the self-attention layer does not distinguish the item order in a sequence, a positional encoding layer is used to add sequential information into each sequence item.

In the rest of this section, we will equip you with each new component introduced by Transformer, and get you up and running to construct a machine translation model.

```
import d2l
import math
from mxnet import autograd, np, npx
from mxnet.gluon import nn
npx.set_np()
```
# **10.3.1 Multi-Head Attention**

Before the discussion of the *multi-head attention* layer, let's quick express the *self-attention* architecture. The self-attention model is a normal attention model, with its query, its key, and its value being copied exactly the same from each item of the sequential inputs. As we illustrate in [Fig.](#page-1-0) [10.3.2](#page-1-0), self-attention outputs a same-length sequential output for each input item. Compared with a recurrent layer, output items of a self-attention layer can be computed in parallel and, therefore, it is easy to obtain a highly-efficient implementation.

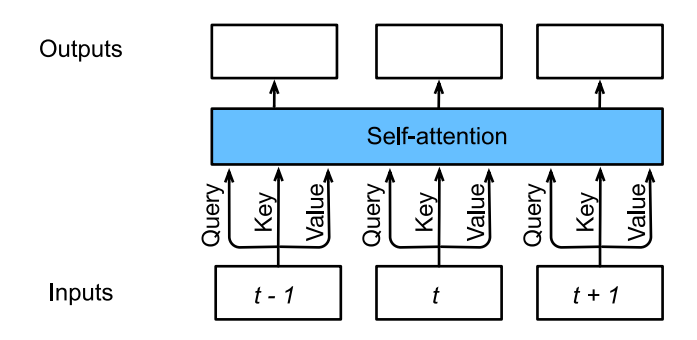

Fig. 10.3.2: Self-attention architecture.

The *multi-head attention* layer consists of *h* parallel self-attention layers, each one is called a *head*. For each head, before feeding into the attention layer, we project the queries, keys, and values with three dense layers with hidden sizes  $p_q$ ,  $p_k$ , and  $p_v$ , respectively. The outputs of these *h* attention heads are concatenated and then processed by a final dense layer.

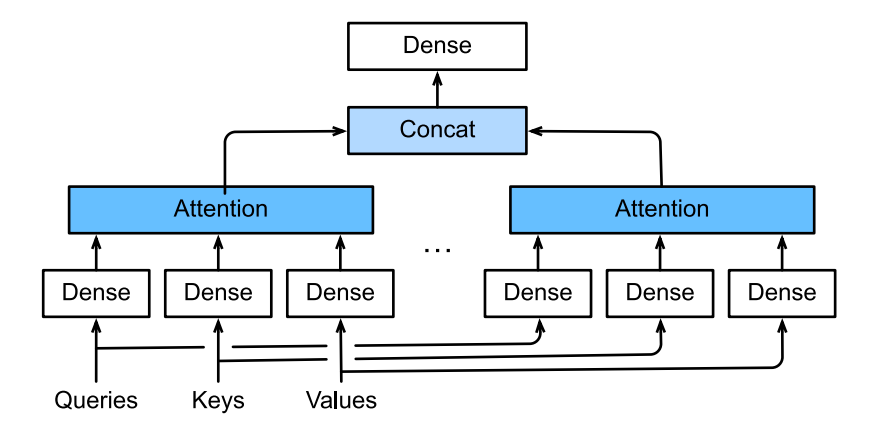

Fig. 10.3.3: Multi-head attention

Assume that the dimension for a query, a key, and a value are  $d_q$ ,  $d_k$ , and  $d_v$ , respectively. Then, for each head  $i=1,\ldots,h,$  we can train learnable parameters  $\mathbf{W}_q^{(i)}\in\mathbb{R}^{p_q\times d_q},$   $\mathbf{W}_k^{(i)}\in\mathbb{R}^{p_k\times d_k},$  and  $\mathbf{W}_v^{(i)} \in \mathbb{R}^{p_v \times d_v}$ . Therefore, the output for each head is

$$
\mathbf{o}^{(i)} = \text{attention}(\mathbf{W}_q^{(i)}\mathbf{q}, \mathbf{W}_k^{(i)}\mathbf{k}, \mathbf{W}_v^{(i)}\mathbf{v}),
$$
(10.3.1)

where attention can be any attention layer, such as the DotProductAttention and MLPAttention as we introduced in

After that, the output with length  $p_v$  from each of the *h* attention heads are concatenated to be an output of length *hpv*, which is then passed the final dense layer with *d<sup>o</sup>* hidden units. The weights of this dense layer can be denoted by  $\mathbf{W}_o \in \mathbb{R}^{d_o \times hp_v}.$  As a result, the multi-head attention output will be

$$
\mathbf{o} = \mathbf{W}_o \begin{bmatrix} \mathbf{o}^{(1)} \\ \vdots \\ \mathbf{o}^{(h)} \end{bmatrix} .
$$
 (10.3.2)

Now we can implement the multi-head attention. Assume that the multi-head attention contain the number heads num\_heads = *h*, the hidden size hidden\_size =  $p_q$  =  $p_k$  =  $p_v$  are the same for the query, key, and value dense layers. In addition, since the multi-head attention keeps the same dimensionality between its input and its output, we have the output feature size  $d_0 = $$ hidden\_size as well.

```
class MultiHeadAttention(nn.Block):
    def __init__(self, hidden_size, num_heads, dropout, **kwargs):
        super(MultiHeadAttention, self).__init__(**kwargs)
        self.num heads = num heads
        self.attention = d2l.DotProductAttention(dropout)
        self.W_q = nn.Dense(hidden_size, use_bias=False, flatten=False)
        self.W_k = nn.Dense(hidden_size, use_bias=False, flatten=False)
        self.W_v = nn.Dense(hidden_size, use_bias=False, flatten=False)
        self.W_o = nn.Dense(hidden_size, use_bias=False, flatten=False)
    def forward(self, query, key, value, valid_length):
        # query, key, and value shape: (batch_size, seq_len, dim),
        # where seq_len is the length of input sequence
        # valid_length shape is either (batch_size, )
```
(continues on next page)

```
# or (batch_size, seq_len).
# Project and transpose query, key, and value from
# (batch_size, seq_len, hidden_size * num_heads) to
# (batch_size * num_heads, seq_len, hidden_size).
query = transpose_qkv(self.W_q(query), self.num_heads)
key = transpose_qkv(self.W_k(key), self.num_heads)
value = transpose_qkv(self.W_v(value), self.num_heads)
if valid_length is not None:
    # Copy valid_length by num_heads times
    if valid_length.ndim == 1:
        valid_length = np.tile(valid_length, self.num_heads)
    else:
        valid_length = np.tile(valid_length, (self.num_heads, 1))
output = self.attention(query, key, value, valid_length)
# Transpose from (batch_size * num_heads, seq_len, hidden_size) back
# to (batch_size, seq_len, hidden_size * num_heads)
output_concat = transpose_output(output, self.num_heads)
return self.W_o(output_concat)
```
Here are the definitions of the transpose functions transpose\_qkv and transpose\_output, who are the inverse of each other.

```
def transpose_qkv(X, num_heads):
   # Original X shape: (batch_size, seq_len, hidden_size * num_heads),
   # -1 means inferring its value, after first reshape, X shape:
   # (batch_size, seq_len, num_heads, hidden_size)
   X = X. reshape(X. shape[0], X. shape[1], num_heads, -1)
   # After transpose, X shape: (batch_size, num_heads, seq_len, hidden_size)
   X = X.transpose(0, 2, 1, 3)# Merge the first two dimensions. Use reverse=True to infer shape from
   # right to left.
   # output shape: (batch_size * num_heads, seq_len, hidden_size)
   output = X. reshape(-1, X. shape[2], X. shape[3])
    return output
def transpose_output(X, num_heads):
   # A reversed version of transpose_qkv
   X = X. reshape(-1, num_heads, X. shape[1], X. shape[2])
   X = X.transpose(0, 2, 1, 3)
    return X.reshape(X.shape[0], X.shape[1], -1)
```
Let's test the MultiHeadAttention model in the a toy example. Create a multi-head attention with the hidden size  $d<sub>o</sub> = 100$ , the output will share the same batch size and sequence length as the input, but the last dimension will be equal to the hidden\_size  $= 100$ .

cell = MultiHeadAttention(100, 10, 0.5) cell.initialize()

(continues on next page)

```
X = np.ones((2, 4, 5))valid_length = np.array([2, 3])cell(X, X, X, valid_length).shape
```
(2, 4, 100)

#### **10.3.2 Position-wise Feed-Forward Networks**

Another key component in the Transformer block is called *position-wise feed-forward network (FFN)*. It accepts a 3-dimensional input with shape (batch size, sequence length, feature size). The position-wise FFN consists of two dense layers that applies to the last dimension. Since the same two dense layers are used for each position item in the sequence, we referred to it as *position-wise*. Indeed, it is equivalent to applying two  $1 \times 1$  convolution layers.

Below, the PositionWiseFFN shows how to implement a position-wise FFN with two dense layers of hidden size ffn\_hidden\_size and hidden\_size\_out, respectively.

```
class PositionWiseFFN(nn.Block):
    def __init__(self, ffn_hidden_size, hidden_size_out, **kwargs):
        super(PositionWiseFFN, self).__init__(**kwargs)
        self.ffn_1 = nn.Dense(ffn_hidden_size, flatten=False,
                              activation='relu')
        self.ffn_2 = nn.Dense(hidden_size_out, flatten=False)
    def forward(self, X):
        return self.ffn_2(self.ffn_1(X))
```
Similar to the multi-head attention, the position-wise feed-forward network will only change the last dimension size of the input—the feature dimension. In addition, if two items in the input sequence are identical, the according outputs will be identical as well.

```
ffn = PositionWiseFFN(4, 8)
ffn.initialize()
ffn(np.ones((2, 3, 4)))[0]
array([[-0.00073839, 0.00923239, -0.00016378, 0.00091236, -0.00763499,
       0.00199923, 0.00446541, 0.00189135],
      [-0.00073839, 0.00923239, -0.00016378, 0.00091236, -0.00763499,
        0.00199923, 0.00446541, 0.00189135],
      [-0.00073839, 0.00923239, -0.00016378, 0.00091236, -0.00763499,
        0.00199923, 0.00446541, 0.00189135]])
```
#### **10.3.3 Add and Norm**

Besides the above two components in the Transformer block, the "add and norm" within the block also plays a key role to connect the inputs and outputs of other layers smoothly. To explain, we add a layer that contains a residual structure and a *layer normalization* after both the multi-head attention layer and the position-wise FFN network. *Layer normalization* is similar to batch normalization in [Section 7.5.](#page--1-6) One difference is that the mean and variances for the layer normalization are calculated along the last dimension, e.g X.mean(axis=-1) instead of the first batch dimension, e.g., X.mean(axis=0). Layer normalization prevents the range of values in the layers from changing too much, which means that faster training and better generalization ability.

MXNet has both LayerNorm and BatchNorm implemented within the nn block. Let's call both of them and see the difference in the example below.

```
layer = nn.LayerNorm()layer.initialize()
batch = nn.BatchNorm()
batch.initialize()
X = np.array([1, 2], [2, 3]])# Compute mean and variance from X in the training mode
with autograd.record():
    print('layer norm:', layer(X), '\nbatch norm:', batch(X))
```

```
layer norm: [[-0.99998 0.99998]
[-0.99998 0.99998]]
batch norm: [[-0.99998 -0.99998]
[ 0.99998 0.99998]]
```
Now let's implement the connection block AddNorm together. AddNorm accepts two inputs *X* and *Y* . We can deem *X* as the original input in the residual network, and *Y* as the outputs from either the multi-head attention layer or the position-wise FFN network. In addition, we apply dropout on *Y* for regularization.

```
class AddNorm(nn.Block):
    def __init__(self, dropout, **kwargs):
       super(AddNorm, self).__init__(**kwargs)
        self.dropout = nn.Dropout(dropout)
       self.norm = nn.LayerNorm()
    def forward(self, X, Y):
        return self.norm(self.dropout(Y) + X)
```
Due to the residual connection, *X* and *Y* should have the same shape.

```
add\_norm = AddNorm(0.5)add_norm.initialize()
add\_norm(np.ones((2, 3, 4)), np.ones((2, 3, 4))). shape
```
(2, 3, 4)

# **10.3.4 Positional Encoding**

Unlike the recurrent layer, both the multi-head attention layer and the position-wise feed-forward network compute the output of each item in the sequence independently. This feature enables us to parallelize the computation, but it fails to model the sequential information for a given sequence. To better capture the sequential information, the Transformer model uses the *positional encoding* to maintain the positional information of the input sequence.

To explain, assume that  $X \in \mathbb{R}^{l \times d}$  is the embedding of an example, where  $l$  is the sequence length and  $d$  is the embedding size. This positional encoding layer encodes X's position  $P \in \mathbb{R}^{l \times d}$  and outputs  $P + X$ .

The position *P* is a 2-D matrix, where *i* refers to the order in the sentence, and *j* refers to the position along the embedding vector dimension. In this way, each value in the origin sequence is then maintained using the equations below:

$$
P_{i,2j} = \sin(i/10000^{2j/d}),\tag{10.3.3}
$$

$$
P_{i,2j+1} = \cos(i/10000^{2j/d}),\tag{10.3.4}
$$

for  $i = 0, \ldots, l - 1$  and  $j = 0, \ldots, |(d-1)/2|$ .

<span id="page-16-0"></span>[Fig. 10.3.4](#page-16-0) illustrates the positional encoding.

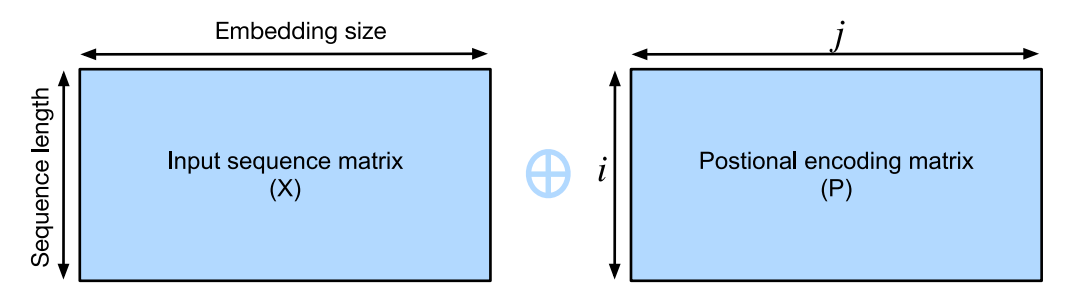

Fig. 10.3.4: Positional encoding.

```
class PositionalEncoding(nn.Block):
    def __init__(self, embedding_size, dropout, max_len=1000):
        super(PositionalEncoding, self).__init__()
        self.dropout = nn.Dropout(dropout)# Create a long enough P
        self.P = np{\text{ zeros}}((1, max\_len, embedding\_size))X = np.arange(0, max_length). reshape(-1, 1) / np. power(
            10000, np.arange(0, embedding_size, 2)/embedding_size)
        self.P[:, :, 0::2] = np.sin(X)self.P[:, :, 1::2] = np.co(X)def forward(self, X):
        X = X + self.P[:, :X.shape[1], :].as_in\_context(X.context)return self.dropout(X)
```
Now we test the PositionalEncoding class with a toy model for 4 dimensions. As we can see, the  $4^{\rm th}$ dimension has the same frequency as the  $5^{\rm th}$  but with different offset. The  $5^{\rm th}$  and  $6^{\rm th}$  dimensions have a lower frequency.

```
pe = PositionalEncoding(20, 0)
pe.initialize()
Y = pe(np.zeros((1, 100, 20)))d2l.plot(np.arange(100), Y[0, :, 4:8].T, figsize=(6, 2.5),
         legend=["dim %d" % p for p in [4, 5, 6, 7]])
```
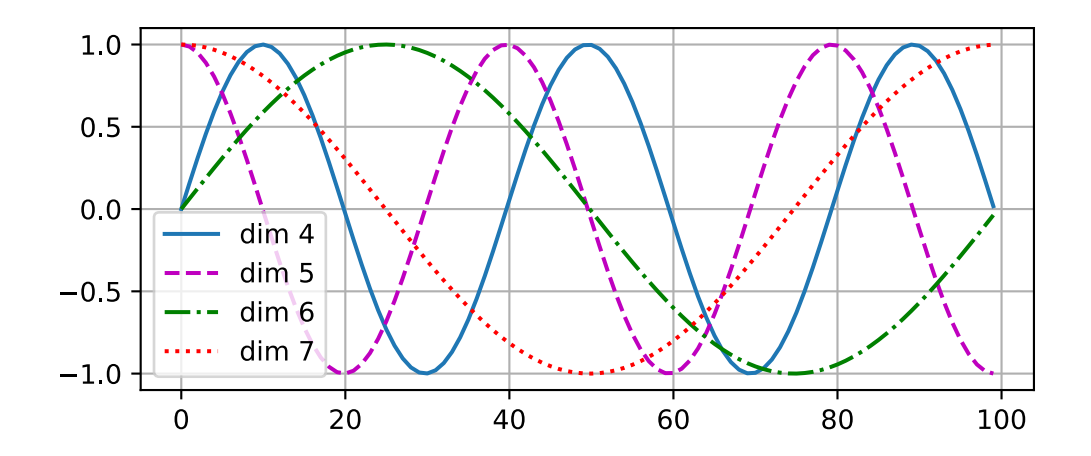

#### **10.3.5 Encoder**

Armed with all the essential components of Transformer, let's first build a Transformer encoder block. This encoder contains a multi-head attention layer, a position-wise feed-forward network, and two "add and norm" connection blocks. As shown in the code, for both of the attention model and the positional FFN model in the EncoderBlock, their outputs' dimension are equal to the embedding\_size. This is due to the nature of the residual block, as we need to add these outputs back to the original value during "add and norm".

```
class EncoderBlock(nn.Block):
    def __init__(self, embedding_size, ffn_hidden_size, num_heads,
                 dropout, **kwargs):
        super(EncoderBlock, self).__init__(**kwargs)
        self.attention = MultiHeadAttention(embedding_size, num_heads,
                                            dropout)
        self.addnorm_1 = AddNorm(dropout)self.ffn = PositionWiseFFN(ffn_hidden_size, embedding_size)
        self.addnorm_2 = AddNorm(dropout)def forward(self, X, valid_length):
        Y = self.addnorm_1(X, self.attention(X, X, X, valid_length))
        return self.addnorm_2(Y, self.ffn(Y))
```
Due to the residual connections, this block will not change the input shape. It means that the embedding\_size argument should be equal to the input size of the last dimension. In our toy example below, embedding\_size =  $24$ , ffn\_hidden\_size =  $48$ , num\_heads =  $8$ , and dropout =  $0.5$ .

```
X = np \cdot ones((2, 100, 24))encoder_blk =EncoderBlock(24, 48, 8, 0.5)
encoder_blk.initialize()
encoder_blk(X, valid_length).shape
```
#### (2, 100, 24)

Now it comes to the implementation of the entire Transformer encoder. With the Transformer encoder, *n* blocks of EncoderBlock stack up one after another. Because of the residual connection, the embedding layer size *d* is same as the Transformer block output size. Also note that we multiply the embedding layer size  $a$  is same as the Transformer block output size.  $a$ <br>the embedding output by  $\sqrt{d}$  to prevent its values from being too small.

```
class TransformerEncoder(d2l.Encoder):
    def __init__(self, vocab_size, embedding_size, ffn_hidden_size,
                 num_heads, num_layers, dropout, **kwargs):
        super(TransformerEncoder, self).__init__(**kwargs)
        self.embedding_size = embedding_size
        self.embed = nn.Embedding(vocab_size, embedding_size)
        self.pos_encoding = PositionalEncoding(embedding_size, dropout)
        self.blks = nn. Sequential()
        for i in range(num_layers):
            self.blks.add(
                EncoderBlock(embedding_size, ffn_hidden_size,
                             num_heads, dropout))
    def forward(self, X, valid_length, *args):
       X = self.pos\_encoding(self.embed(X) * math.sqrt(self.embeding_size)for blk in self.blks:
           X = blk(X, valid_length)return X
```
Let's create an encoder with two stacked Transformer encoder blocks, whose hyperparameters are the same as before. Similar to the previous toy example's parameters, we add two more parameters vocab\_size to be 200 and num\_layers to be 2 here.

```
encoder = TransformerEncoder(200, 24, 48, 8, 2, 0.5)
encoder.initialize()
encoder(np.ones((2, 100)), valid_length).shape
```
(2, 100, 24)

#### **10.3.6 Decoder**

The Transformer decoder block looks similar to the Transformer encoder block. However, besides the two sub-layers—the multi-head attention layer and the positional encoding network, the decoder Transformer block contains a third sub-layer, which applies multi-head attention on the output of the encoder stack. Similar to the Transformer encoder block, the Transformer decoder block employs "add and norm", i.e., the residual connections and the layer normalization to connect each of the sub-layers.

To be specific, at timestep  $t$ , assume that  $\mathbf{x}_t$  is the current input, i.e., the query. As illustrated in [Fig. 10.3.5](#page-19-0), the keys and values of the self-attention layer consist of the current query with all the past queries  $\mathbf{x}_1, \ldots, \mathbf{x}_{t-1}$ .

<span id="page-19-0"></span>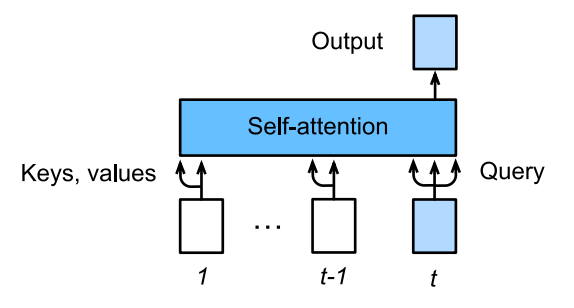

Fig. 10.3.5: Predict at timestep *t* for a self-attention layer.

During training, the output for the *t*-query could observe all the previous key-value pairs. It results in an different behavior from prediction. Thus, during prediction we can eliminate the unnecessary information by specifying the valid length to be  $t$  for the  $t^{\rm th}$  query.

```
class DecoderBlock(nn.Block):
   # i means it is the i-th block in the decoder
    def __init__(self, embedding_size, ffn_hidden_size, num_heads,
                 dropout, i, **kwargs):
        super(DecoderBlock, self).__init__(**kwargs)
        self.i = iself.attention_1 = MultiHeadAttention(embedding_size, num_heads,
                                               dropout)
        self.addnorm_1 = AddNorm(dropout)self.attention_2 = MultiHeadAttention(embedding_size, num_heads,
                                               dropout)
        self.addnorm_2 = AddNorm(dropout)self.ffn = PositionWiseFFN(ffn_hidden_size, embedding_size)
        self.addnorm_3 = AddNorm(dropout)def forward(self, X, state):
        enc_outputs, enc_valid_lengh = state[0], state[1]
        # state[2][i] contains the past queries for this block
        if state[2][self.i] is None:
            key\_values = Xelse:
            key\_values = np.concatenate((state[2][self.i], X), axis=1)state[2][self.i] = key_values
        if autograd.is_training():
            batch_size, seq_len, = \times shape
            # Shape: (batch_size, seq_len), the values in the j-th column
            # are j+1
            valid_length = np.title(np.arange(1, seq_length-1, ctx=X.context),(batch_size, 1))
        else:
            valid_length = None
        X2 = self.attention_1(X, key_values, key_values, valid_length)
        Y = self.addnorm_1(X, X2)Y2 = self. attention_2(Y, enc_outputs, enc_outputs, enc_valid_lengh)
        Z = \text{self}.\text{addnorm}_2(Y, Y2)return self.addnorm_3(Z, self.ffn(Z)), state
```
Similar to the Transformer encoder block, embedding\_size should be equal to the last dimension size of *X*.

```
decoder_blk = DecoderBlock(24, 48, 8, 0.5, 0)
decoder_blk.initialize()
X = np \cdot ones((2, 100, 24))state = [encoder_blk(X, valid_length), valid_length, [None]]
decoder_blk(X, state)[0].shape
```
(2, 100, 24)

The construction of the entire Transformer decoder is identical to the Transformer encoder, except for the additional dense layer to obtain the output confidence scores.

Let's implement the Transformer decoder TransformerDecoder. Besides the regular hyperparameters such as the vocab\_size and embedding\_size, the Transformer decoder also needs the encoder Transformer's outputs enc\_outputs and env\_valid\_lengh.

```
class TransformerDecoder(d2l.Decoder):
    def __init__(self, vocab_size, embedding_size, ffn_hidden_size,
                 num_heads, num_layers, dropout, **kwargs):
        super(TransformerDecoder, self).__init__(**kwargs)
        self.embedding_size = embedding_size
        self.num_layers = num_layers
        self.embed = nn.Embedding(vocab_size, embedding_size)
        self.pos_encoding = PositionalEncoding(embedding_size, dropout)
       self.blks = nn. Sequential()
        for i in range(num_layers):
            self.blks.add(
                DecoderBlock(embedding_size, ffn_hidden_size, num_heads,
                             dropout, i))
        self.dense = nn.Dense(vocab_size, flatten=False)
    def init_state(self, enc_outputs, env_valid_lengh, *args):
        return [enc_outputs, env_valid_lengh, [None]*self.num_layers]
    def forward(self, X, state):
       X = self.pos\_encoding(self.embed(X) * math.sqrt(self.embeding_size)for blk in self.blks:
           X, state = blk(X, state)return self.dense(X), state
```
#### **10.3.7 Training**

Finally, we can build a encoder-decoder model with Transformer architecture. Similar to the seq2seq with attention model in [Section 10.2,](#page-5-0) we use the following hyperparameters: two Transformer blocks with both the embedding size and the block output size to be 32. In addition, we use 4 heads, and set the hidden size to be twice larger than the output size.

```
embed_size, embedding_size, num_layers, dropout = 32, 32, 2, 0.0
batch_size, num_steps = 64, 10
lr, num_epochs, ctx = 0.005, 100, d2l.try_gpu()
num_hiddens, num_heads = 64, 4
src_vocab, tgt_vocab, train_iter = d2l.load_data_nmt(batch_size, num_steps)
                                                                            (continues on next page)
```

```
encoder = TransformerEncoder(
    len(src_vocab), embedding_size, num_hiddens, num_heads, num_layers,
   dropout)
decoder = TransformerDecoder(
   len(src_vocab), embedding_size, num_hiddens, num_heads, num_layers,
    dropout)
model = d2l.EncoderDecoder(encoder, decoder)
d2l.train_s2s_ch9(model, train_iter, lr, num_epochs, ctx)
```

```
loss 0.033, 3453 tokens/sec on gpu(0)
```
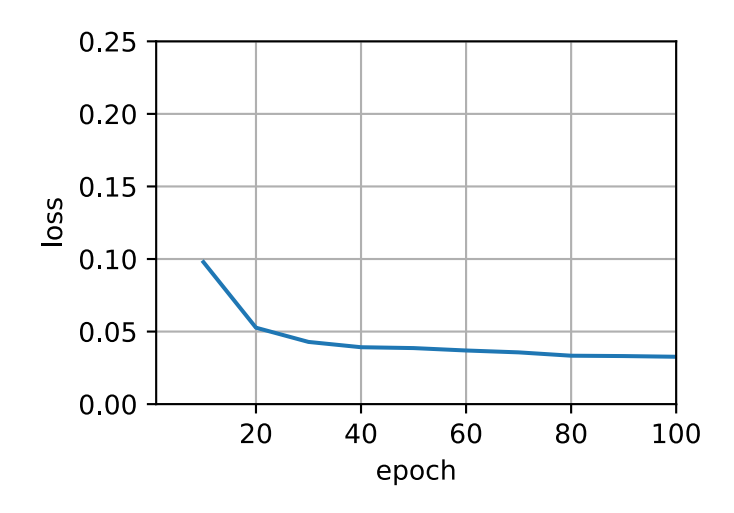

As we can see from the training time and accuracy, compared with the seq2seq model with attention model, Transformer runs faster per epoch, and converges faster at the beginning.

We can use the trained Transformer to translate some simple sentences.

```
for sentence in ['Go .', 'Wow !', "I'm OK .", 'I won !']:
    print(sentence + ' =&>' + d2l.predict_s2s_ch9(model, sentence, src_vocab, tgt_vocab, num_steps, ctx))
```

```
Go . => va !
Wow ! \Rightarrow <unk> !I'm OK . => je vais bien .
I won ! \Rightarrow j'ai gagné !
```
#### **Summary**

- The Transformer model is based on the encoder-decoder architecture.
- Multi-head attention layer contains *h* parallel attention layers.
- Position-wise feed-forward network consists of two dense layers that apply to the last dimension.
- Layer normalization differs from batch normalization by normalizing along the last dimension (the feature dimension) instead of the first (batch size) dimension.
- Positional encoding is the only place that adds positional information to the Transformer model.

# **Exercises**

- 1. Try a larger size of epochs and compare the loss between seq2seq model and Transformer model.
- 2. Can you think of any other benefit of positional encoding?
- 3. Compare layer normalization and batch normalization, when shall we apply which?

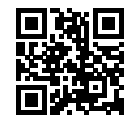